# **CS 563 Advanced Topics in Computer Graphics** Ambient Occlusion

by Nik Deapen

### **Ambient Occlusion**

- 1. Extremely short chapter (~2 pages of usefull info)
- 2. Topics
	- 1. General Idea
	- 2. Math
	- 3. Implementation
	- 4. Results

### **General Idea**

- Ambient lightining used to be with a single color
- **Got Images that looked like this** 
	- (without other lighting)

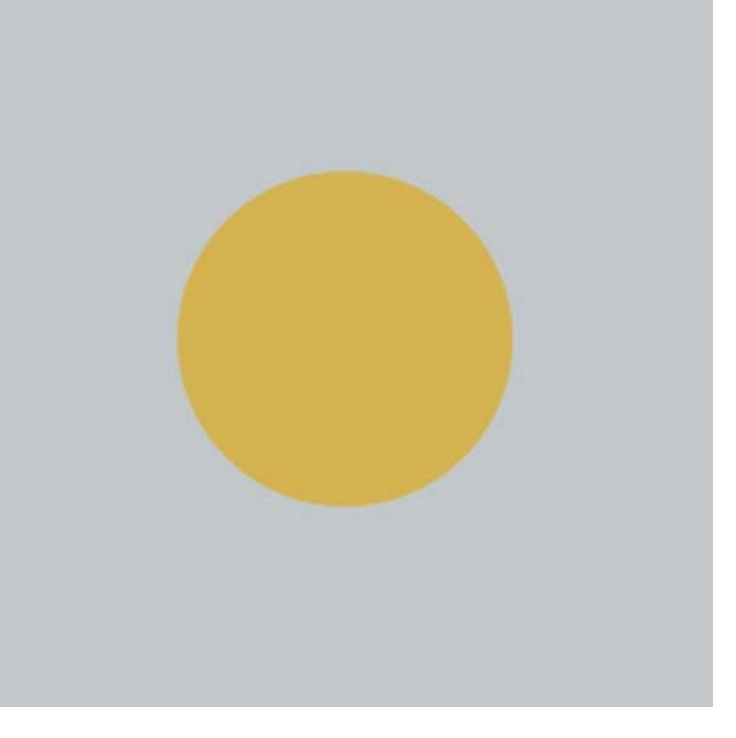

#### **General Idea**

- Now we want to calculate the ambient light at a point from how much of the point is not blocked by other objects
- Now we will get something like this...

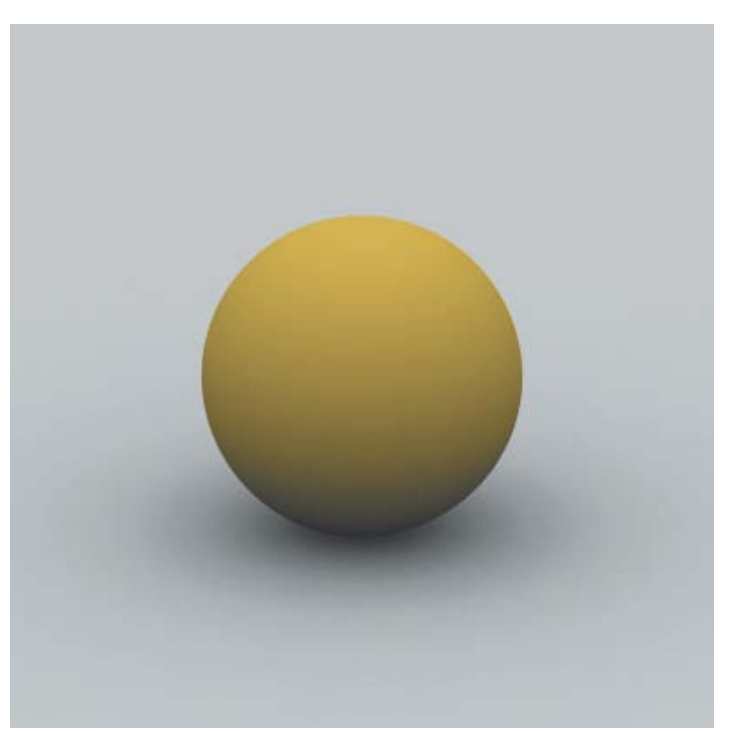

#### **General Idea**

- To do this, we
	- Sample the hemisphere over the point (p)
	- For each sample point (q) trace the ray  $(p \rightarrow q)$
	- Find the percentage of rays that do not hit any objects
	- Set the ambient illumination of the point proportional to this number

## **2D Visualization**

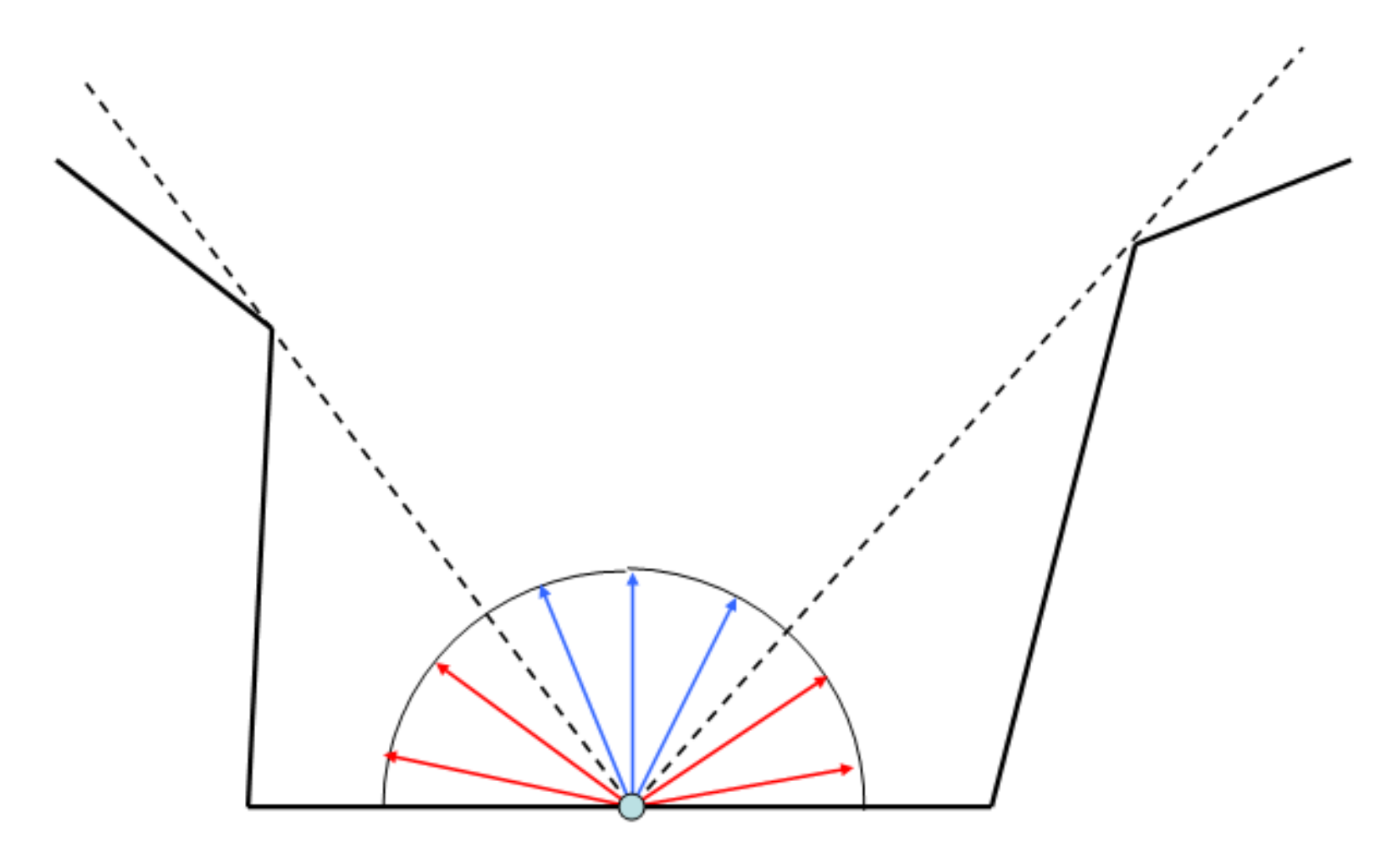

Image from <http://www.cs.unc.edu/~coombe/research/ao/>

■ Setting up orthonormal basis

 $w = n$  $v = w \times up / || w \times up ||$  $U = V X W$ 

• n is the normal vector at p The vector we trace at point a sample point  $(x,y,z)$  is

 $d = x^*u + y^*v + z^*w$ which starts at our hit point (p)

- 1. Replace the constaint ambient light in chapter 14 with a function that computes the ambient light
- 2. Implement This function
	- 1. Use Chapter 7 to sample the points
	- 2. Set up the orthonormal basis
	- 3. Use same code from chapter 16 to trace the ray
	- 4. Return the percentage of rays that hit an object multiplied by the maximum ambient constant

## **Final Results - Direct and Ambient**

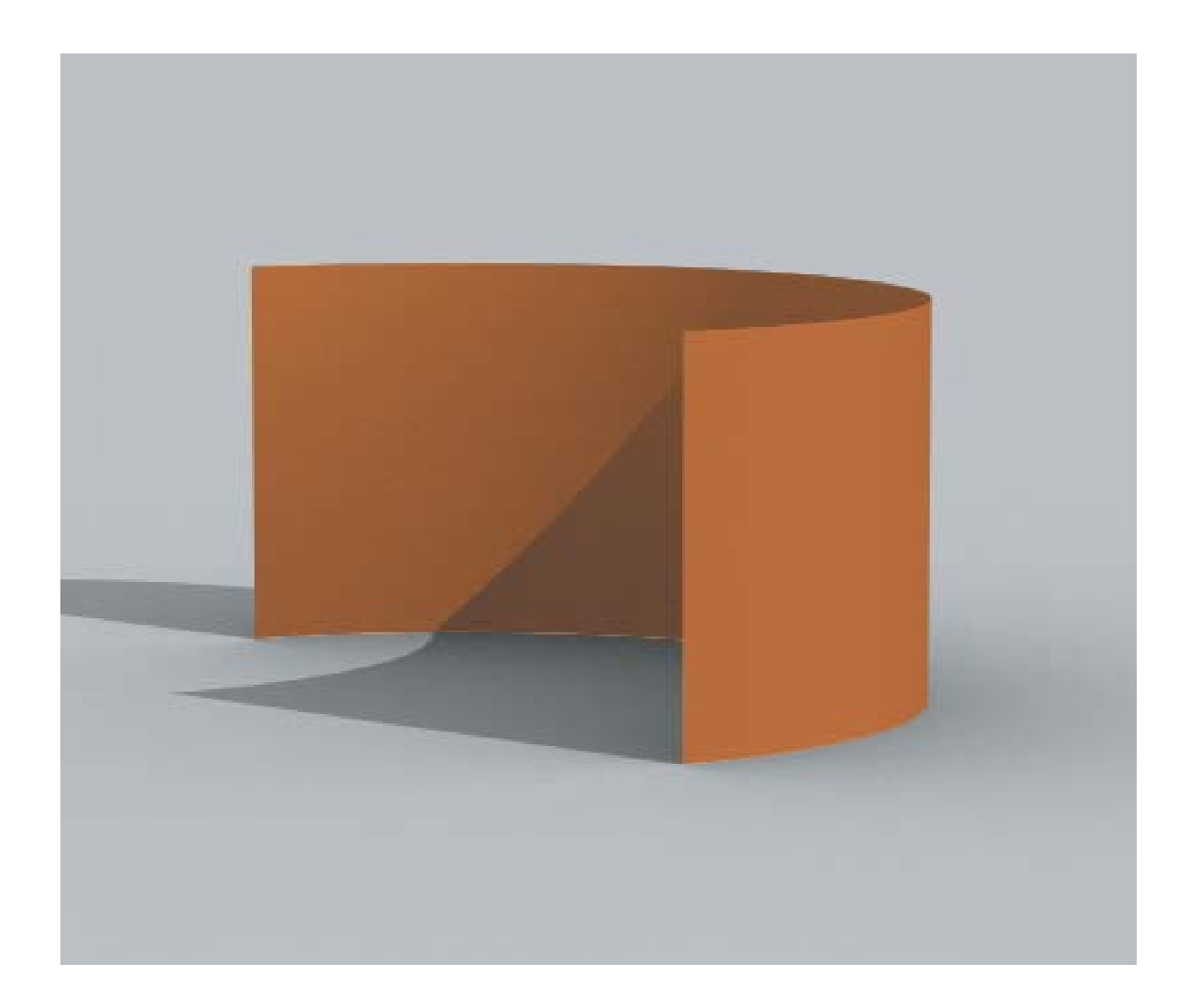

#### **References**

- University of North Carolina at Chapel Hill
	- <http://www.cs.unc.edu/~coombe/research/ao/>
- Ray Tracing from the Ground Up
	- <http://www.raytracegroundup.com/>